addiscussion, tushu007.com

## $<<$ Office 2003 $\sim$ 600 $>>$

 $<<$ Office 2003 600  $>>$ 

- 13 ISBN 9787030171856
- 10 ISBN 7030171853

出版时间:2006-7

 $1 \quad (2006 \quad 7 \quad 1)$ 

页数:314

511000

extended by PDF and the PDF

http://www.tushu007.com

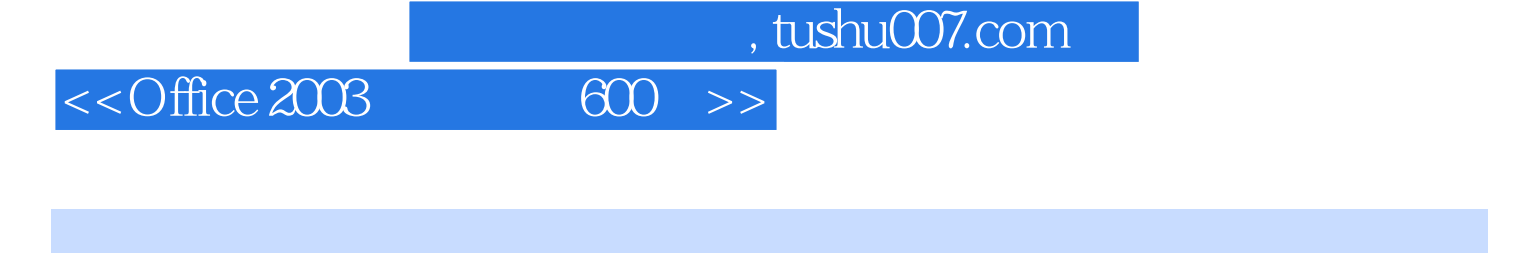

endation office 2003<br>contractions office 2003<br>contractions of the 2003 office 2003 PowerPoint 2003 Outlook 2003<br>18 Office  $18$  Office  $\Box$  The  $\Box$ 

 $\Box$ 

%, tushu007.com<br>  $600 \rightarrow$ 

 $<<$  Office  $2003$ 

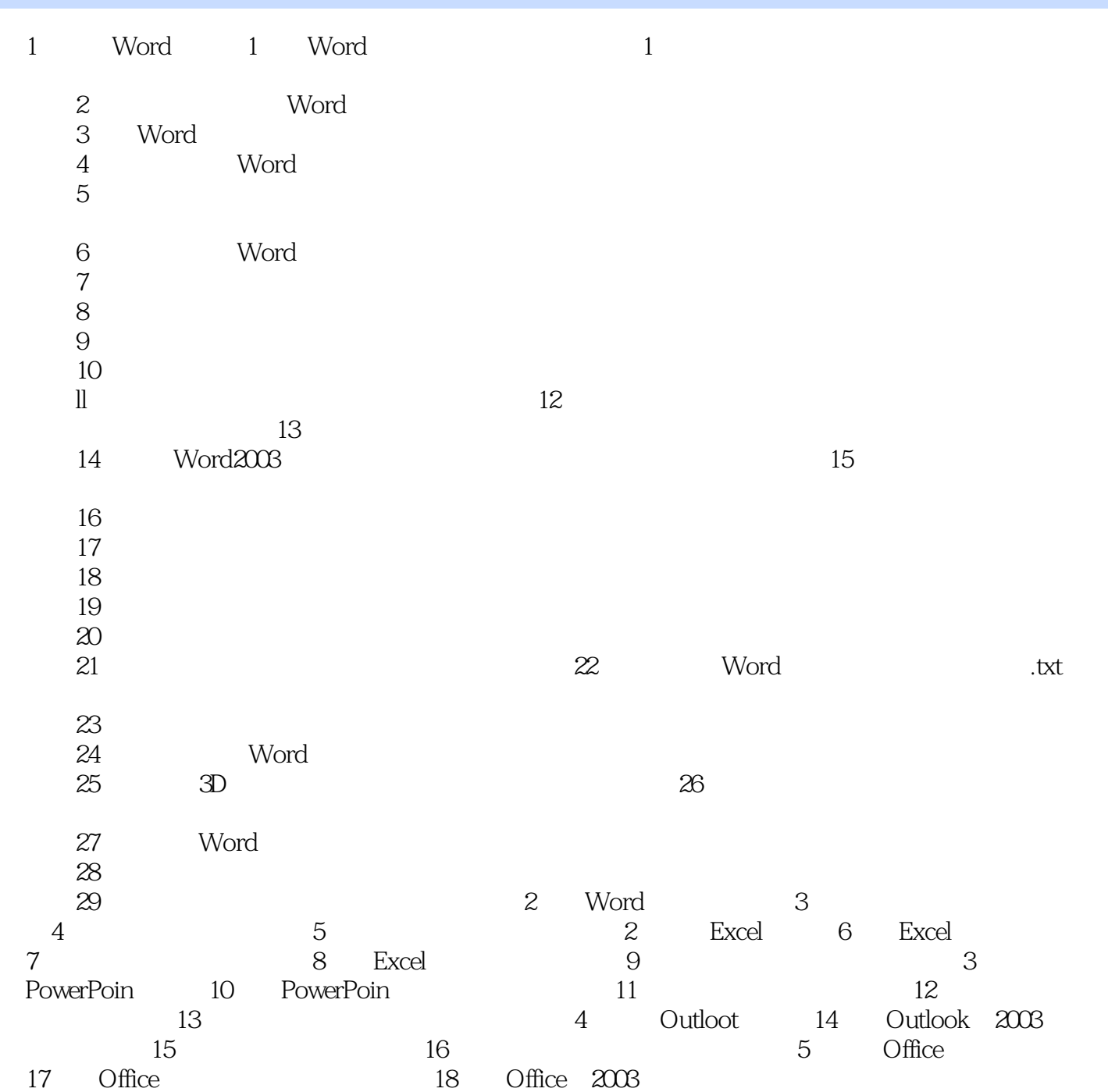

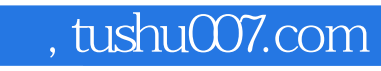

 $<<$ Office 2003 $\qquad$  600  $>>$ 

本站所提供下载的PDF图书仅提供预览和简介,请支持正版图书。

更多资源请访问:http://www.tushu007.com